## SAP ABAP table /SAPPSSRM/S\_PD\_SP\_PDLIST {Selective Release Procdoc List Structure}

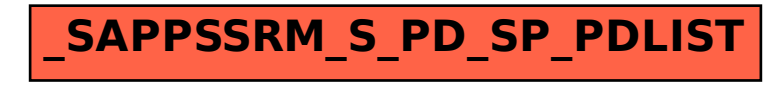